# **como criar multiplas no bet365**

- 1. como criar multiplas no bet365
- 2. como criar multiplas no bet365 :smash slot
- 3. como criar multiplas no bet365 :7 sports apostas

### **como criar multiplas no bet365**

#### Resumo:

**como criar multiplas no bet365 : Bem-vindo ao mundo eletrizante de fauna.vet.br! Registrese agora e ganhe um bônus emocionante para começar a ganhar!**  contente: manais e mensais definindo limitações de expansão! Perguntas relacionadas (Maís s abaixo) Qual é o valor máximo que posso depositar em como criar multiplas no bet365 uma conta Bet 364? ra : Oque foi as quantidade máxima quando eu podia Deposit-in/a -... aceodds : métodos e pagamento ; retirada. bet365 [novibet mobile](https://www.dimen.com.br/novibet-mobile-2024-07-02-id-36401.pdf)

### **como criar multiplas no bet365**

#### **O que é Pix e por que é uma ótima opção para depósitos na bet365**

O Pix é um sistema de pagamento instantâneo implementado pelo Banco Central do Brasil, que permite realizar transferências imediatas entre contas bancárias usando um código QR ou um código aleatório de 10 caracteres. Isso torna o método rápido e eficiente, o que o torna uma ótima opção para depósitos em como criar multiplas no bet365 casas de apostas online como a bet365.

#### **Tempos de processamento do depósito Pix na bet365**

É importante lembrar que os tempos de processamento do depósito via Pix ainda estão em como criar multiplas no bet365 análise, conforme comunicado pela própria bet365. No entanto, abaixo estão os tempos de processamento esperados para outros métodos de depósito na bet365:

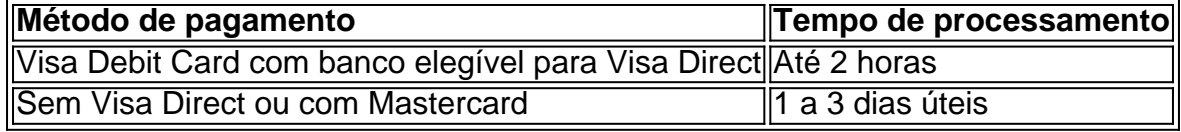

Para depósitos por Pix, é dito que o tempo de processamento está pendente de confirmação. Portanto, é recomendável que você verifique regularmente a seção de perguntas frequentes do site ou contate o suporte ao cliente para obter esclarecimentos sobre o status do seu depósito.

#### **Considerações finais e dúvidas frequentes**

É importante manter-se atualizado sobre os tempos de processamento de depósitos via Pix na bet365, visitando regularmente a seção de perguntas frequentes ou entrando em como criar multiplas no bet365 contato com o suporte ao cliente para obter mais informações. Lembre-se de que a bet365 oferece várias opções de depósito, portanto, escolha a que lhe oferecer a experiência mais conveniente e eficaz.

#### **Dúvidas frequentes**

Qual é o melhor método de depósito para apostas online?

O melhor método de depósito para apostas online varia de pessoa para pessoa, portanto, lembre-se de escolher a opção que melhor lhe atender em como criar multiplas no bet365 termos de segurança, conveniência e eficiência. O Pix tem se mostrado uma ótima opção para depósitos rápidos e eficientes.

Quanto tempo leva para um depósito ser creditado na minha conta bet365 via Pix?

O tempo de processamento de depósitos via Pix na bet365 ainda está em como criar multiplas no bet365 análise, portanto, aguarde a confirmação do site ou entre em

### **como criar multiplas no bet365 :smash slot**

o download our Android app directly from us. Don't worry our android app is secure, and is built to Betfair's and Google's same high standards. Please reach out to us if you ve any issues. Download the Bet365 App in the Google Play Store promotions.bet check

t the app is reliable, find out what other people say about it.... 4 When you pick an Se você está à procura de melhores formas de aumentar suas chances de ganhar, temos algumas dicas incríveis para você! Comece colocando apenas apostas pequenas em vermelho ou preto. Essa abordagem simples, mas eficaz, é uma ótima forma de começar para aqueles que acabaram de ingressar no mundo da roulette online.

Além disso, também pode experimentar a aposta ímpar/par ou números altos/baixos

, já que elas têm as maiores chances de resultados positivos. Vamos dar uma olhada em mais alguns conselhos para ajudar na próxima vez que você jogar roulette online no bet365

## **como criar multiplas no bet365 :7 sports apostas**

O rock rock de Bon Jovi e o som de rock hard rock e pop metal durante o auge do metal ra o cabelo. Bandas como Journey e Aerosmith inspiraram o estado do rock na arena rock o BonJovi, tanto em como criar multiplas no bet365 suas performances over-the-top quanto em como criar multiplas no bet365 ganchos

s. Bon jovi Rock & Roll Hall of Fame rockhall : Bon-jovi Jon Bonjogy dia : wiki

Author: fauna.vet.br Subject: como criar multiplas no bet365 Keywords: como criar multiplas no bet365 Update: 2024/7/2 7:38:16